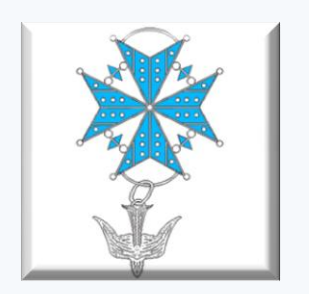

**OSPEDALE EVANGELICO INTERNAZIONALE Dipartimento Personale e Affari Generali Ufficio Formazione ed Aggiornamento**

### **LA GESTIONE DEL RISCHIO: LA CARTELLA CLINICA INTEGRATA E IL FOGLIO UNICO DI TERAPIA**

## **Modalità di implementazione del Foglio Unico di Terapia**

*Ginogi Massimo* 

# **Gruppo di Lavoro**

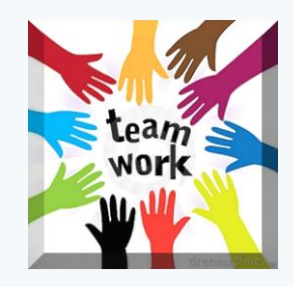

#### **Incontro:** formato da tutti i Professionisti coinvolti

### **Confronto e Discussione**: tra le varie esperienze

**Condivisione:** attraverso varie prove autorizzate

**Utilizzo:** come strumento di lavoro validato

### **LA GESTIONE DEL RISCHIO: [LA CARTELLA C](http://www.google.it/url?sa=i&rct=j&q=&esrc=s&frm=1&source=images&cd=&cad=rja&docid=_dl9Z_18yS217M&tbnid=IRy9j5gE0rvXLM:&ved=0CAUQjRw&url=http%3A%2F%2Fwww.meteoweb.eu%2F2013%2F08%2Fcaldo-ministero-della-salute-fino-a-mercoledi-niente-afa%2F222551%2F&ei=IPsgUvKfD4ahtAaRuoDYAQ&psig=AFQjCNHxumFT4Hswa8ZdCU3jrt8ShM0pqg&ust=1377979528475202)LINICA INTEGRATA E IL FOGLIO UNICO DI TERAPIA**

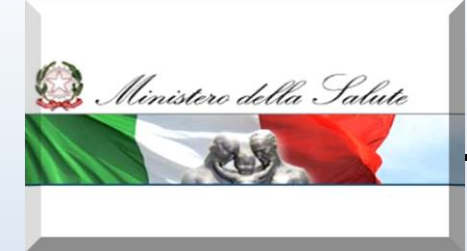

*Alinistero della Salute* **Raccomandazione n.7 del Ministero della Salute** 

#### **Obiettivo: ridurre gli errori**

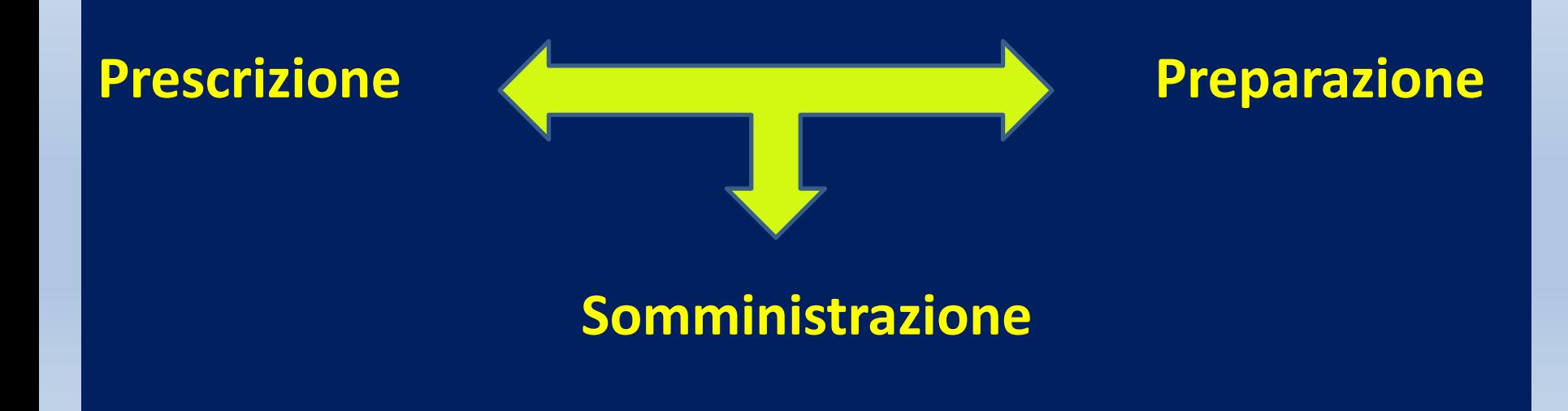

# **Prescrizione della Terapia**

**(….ai sensi di legge dal medico di reparto)**

*Riportare:* 

**Sul diario clinico (terapia estemporanea) Sul FUT (terapia continuativa)** *Scrivere:* **stampatello** *Indicare:* **regola delle 7 G**

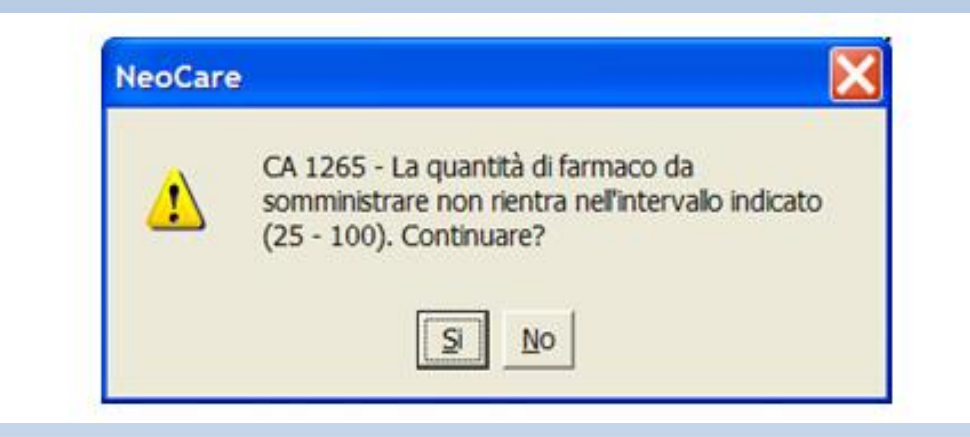

# Regola delle 7 G (GIUSTO)

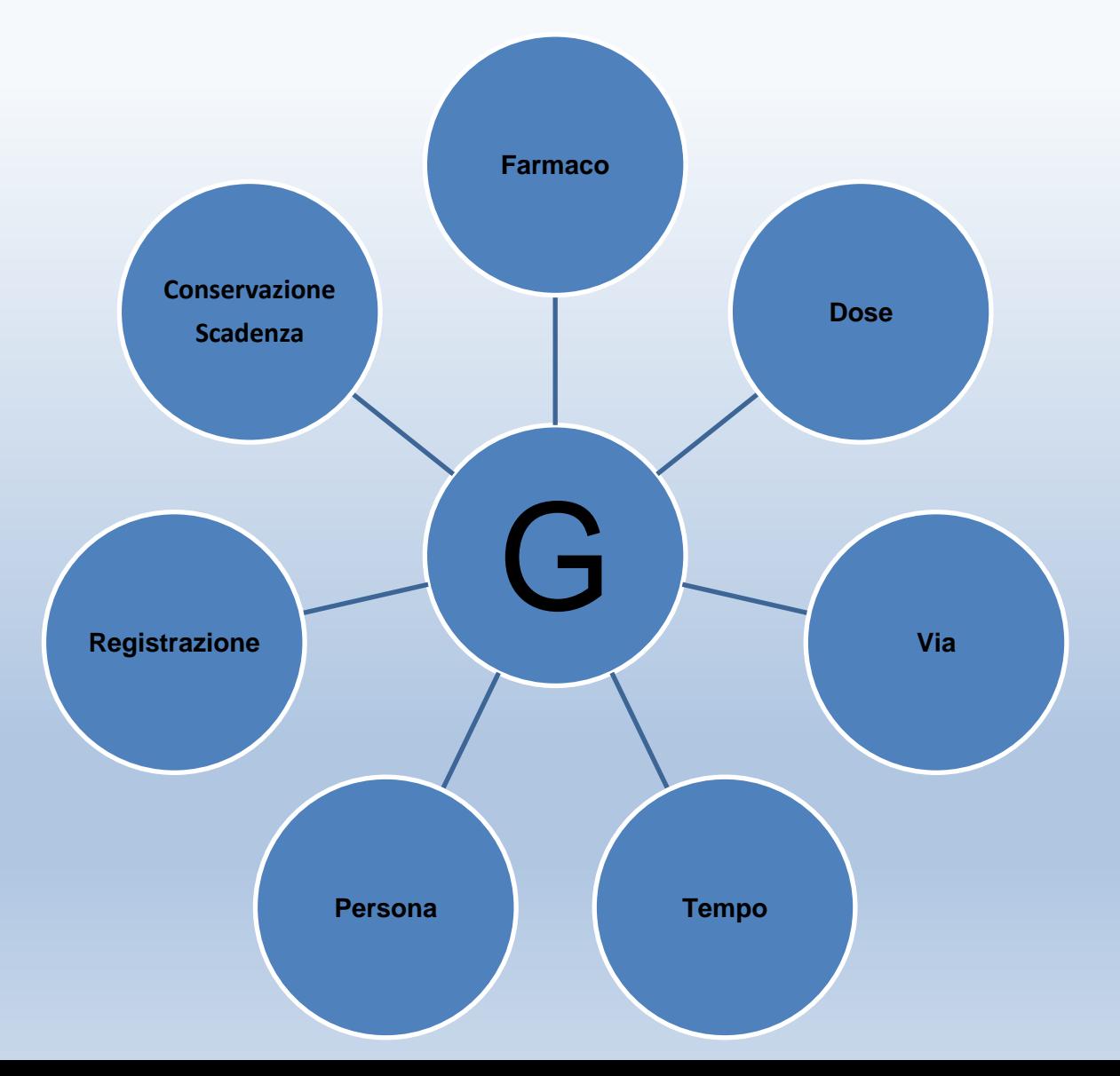

### **Inizio della Terapia**

• Indicare U.O., cognome e nome dell'utente, n. di SDO e numero progressivo di scheda terapia (*utilizzando l'etichetta anagrafica*)

• riportare, nello spazio dedicato, eventuali *allergie* segnalate e/o documentate

• Indicare sulla casella disponibile *la specialità medicinale, tipologia (compresse, gocce, fiale ecc…), dosaggio e posologia*, un solo farmaco per riga.

### **Inizio della Terapia**

- Indicare gli orari di somministrazione *con il numero di unità di farmaco o di posologia (mg, ml)* nella/e corrispondente/i casella/e degli orari es:  $1 = 1$ compressa, 1fiala ;  $3/4 = \frac{3}{4}$ di compressa ;
- Indicare la data di *inizio* e utilizzare il simbolo  **"["** nella casella della data corrispondente per aprire o riaprire una terapia precedentemente sospesa
- Apporre *la firma del medico* prescrittore sulla medesima riga nella colonna ("*MEDICO")*

### **Termine terapia**

- Indicare la *fine terapia* utilizzando il simbolo **"]"** nella casella della data corrispondente, sulla riga del farmaco in oggetto
- Apporre *la firma affiancata* al simbolo "]"

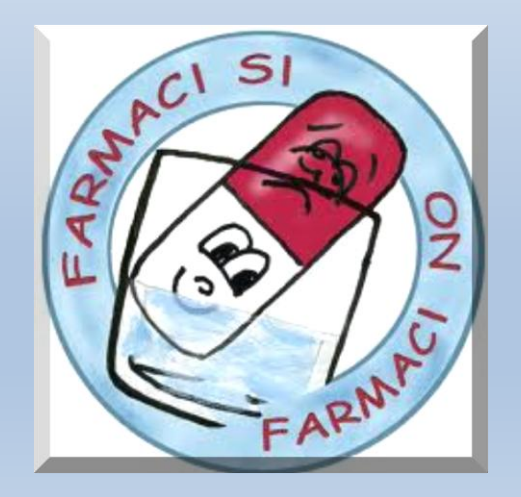

## **Conferma piano terapeutico giornaliero (PTG):**

- Scopo del PTG è confermare la prescrizione di tutti i farmaci da somministrare per *l'intera giornata*, verificandone possibili interazioni.
- Il medico responsabile della visita giornaliera dovrà:
	- apporre una firma nella riga (*" PTG")*, nella casella corrispondente alla data*, a conferma* dell'intero piano terapeutico previsto per la giornata in oggetto.
- La conferma del PTG comprende la prescrizione *delle ore 8 della giornata successiva.*

#### **…esempio …**

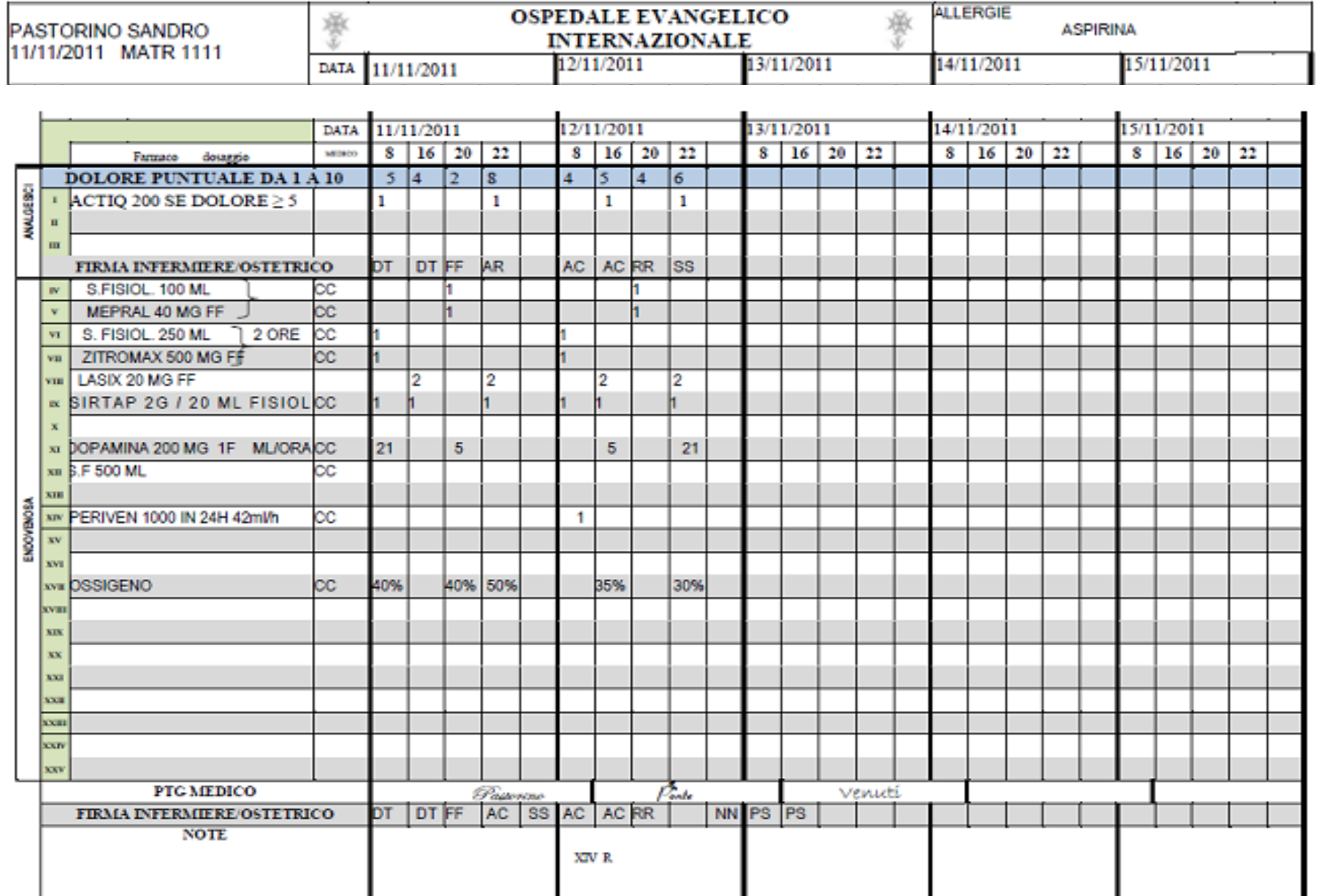

## **Terapia all'occorrenza:**

- Il medico indica oltre alla specialità prescritta anche eventualmente il *numero minimo/massimo* di somministrazioni al giorno, oppure quando ritiene sia necessario somministrare il farmaco
- l'infermiere *segnala la singola somministrazione* all'orario in cui l'ha effettuata e la posologia/ quantità.

# **Valutazione del dolore: scala VNS**

 La Scala Numerica Verbale è una semplice scala di valutazione del dolore. È lineare e viene facilmente compresa dal paziente che sceglie semplicemente un numero fra 0 e 10 per rappresentare il livello di dolore.

$$
0 \quad 1 \quad 2 \quad 3 \quad 4 \quad 5 \quad 6 \quad 7 \quad 8 \quad 9 \quad 10
$$

**Nessun dolore Community Community Peggiore dolore immaginabile** 

### **Terapie estemporanee**

 Le terapie estemporanee devono essere *prescritte sul diario clinico* dal Dirigente Medico dell'U.O. o di Guardia Interdivisionale che apporrà la propria firma.

 La somministrazione verrà effettuata dall'infermiere dell'U.O. presente in servizio.

 *In nessun caso* l'infermiere è autorizzato a somministrare farmaci per i quali *non esista la prescrizione del medico* sul diario clinico secondo le modalità sopra indicate; *unica eccezione* è rappresentata dalla gestione di un paziente in *gravi condizioni cliniche* tali da richiedere interventi urgenti che non consentono l'attesa di una prescrizione scritta.

 **L'infermiere documenterà la somministrazione apponendo una firma vicino alla prescrizione del medico.**

## **Terapie prescritte durante consulenze**

**Nel caso in cui, a seguito di consulenza specialistica, venga consigliata una terapia farmacologica (non estemporanea), il** *Medico dell'U.O. o di Guardia*  **Interdivisionale provvederà, qualora lo** *ritenga opportuno***, all'inserimento del farmaco indicato** *nella scheda di prescrizione terapeutica***.** 

**L'infermiere provvederà, quindi, alla somministrazione secondo le consuete modalità.**

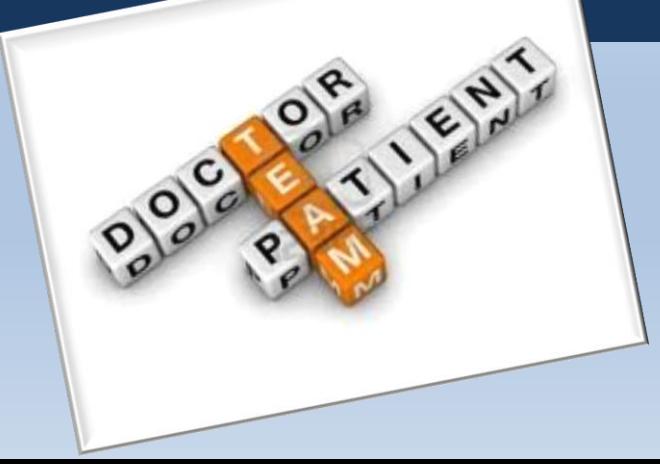

## **Terapia autogestita**

**Nel caso in cui opti per una terapia autogestita da parte del paziente, il medico prescrivente indicherà nel diario clinico** *l'avvenuta educazione alla salute e relativa valutazione della compliance***. Sulla scheda di terapia, nella riga corrispondente ad ogni singola prescrizione sarà aggiunta la sigla CTA. L'infermiere consegnerà la terapia autogestita in prima mattinata (per le successive 24h) ed apporrà la firma per registrare l'avvenuta consegna** La gestione dei

 **della terapia.**

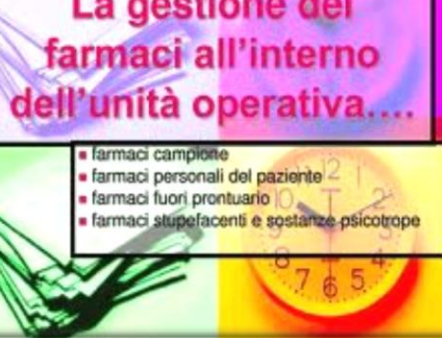

## **La NON somministrazione**

- **Qualora l'infermiere ritenga di** *non somministrare* **un farmaco prescritto o sia impossibilitato a farlo tempestivamente, oltre a darne**  *comunicazione al medico***, documenterà la NON somministrazione:**
- **Cerchiando la specifica somministrazione nell'orario in cui essa non è avvenuta**
- **Indicando con il numero romano o lettera corrispondente, il** *farmaco non somministrato***, seguito dalla motivazione**

(vedi legenda del modello FUT), nello spazio dedicato alle note del giorno le motivazioni: **R. rifiuto D digiuno F.A. farmaco assente o altro** 

### **La NON somministrazione**

In caso di assenza del paziente per un qualunque motivo (esami diagnostici/consulenze dislocati in altra sede, allontanamento volontario del paziente..) sarà necessario che *l'infermiere segnali la non avvenuta somministrazione anche nella cartella clinica sul diario.*

 Al rientro del paziente in reparto si dovrà chiedere al Dirigente Medico la conferma della prescrizione.

### **HGT e INR**

- **Nella scheda vi è la possibilità di segnalare puntualmente sia i valori di glicemia capillare (HGT) che quelli dell'INR.** 
	- **In prossimità di entrambi vi sono spazi dedicati alle terapie inerenti.**
	- **Nello spazio dedicato alle terapie ipoglicemizzanti è prevista una riga per la registrazione della terapia realmente somministrata se il dosaggio differisce da quello prescritto.**
	- **In ogni U.O. sono in uso tabelle di correzione glicemia capillare condivise a gestione infermieristica.**

# **Sigle**

**Ogni U.O. predispone un elenco dei** *nominativi degli operatori sanitari* **e delle relative sigle personali utili all'individuazione del singolo operatore.**

**L'elenco depositato verrà conservato in Direzione Sanitaria , in ogni U.O. e costantemente aggiornato.**

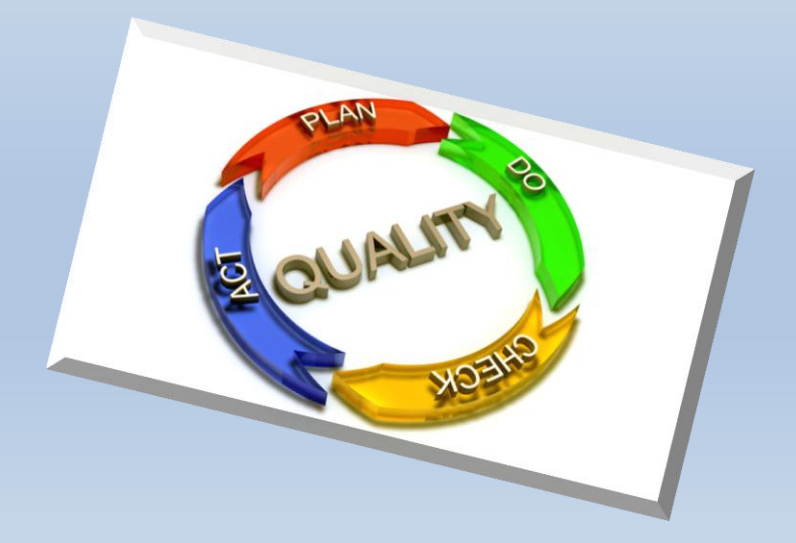

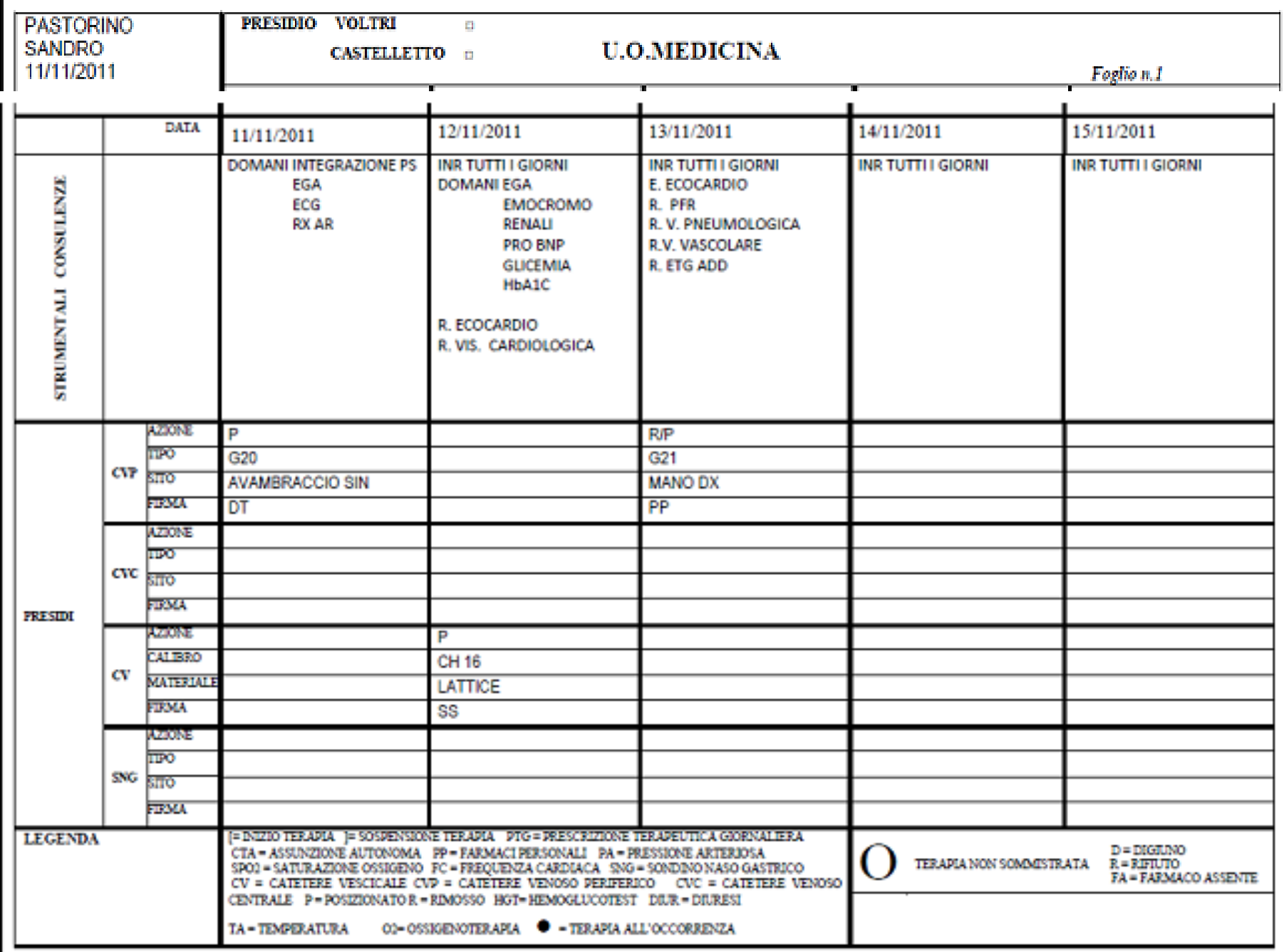

# *Grazie per l'attenzione*

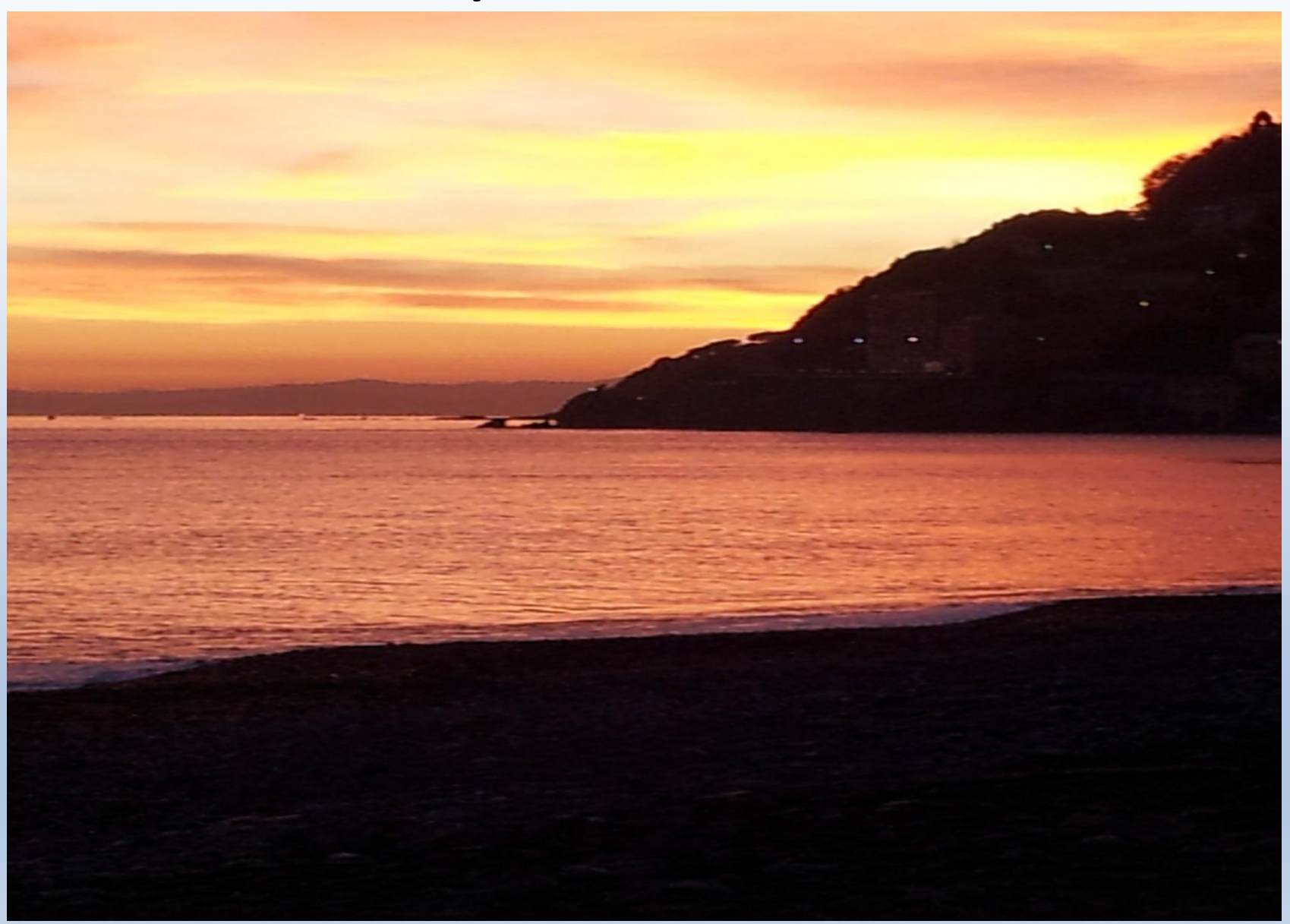